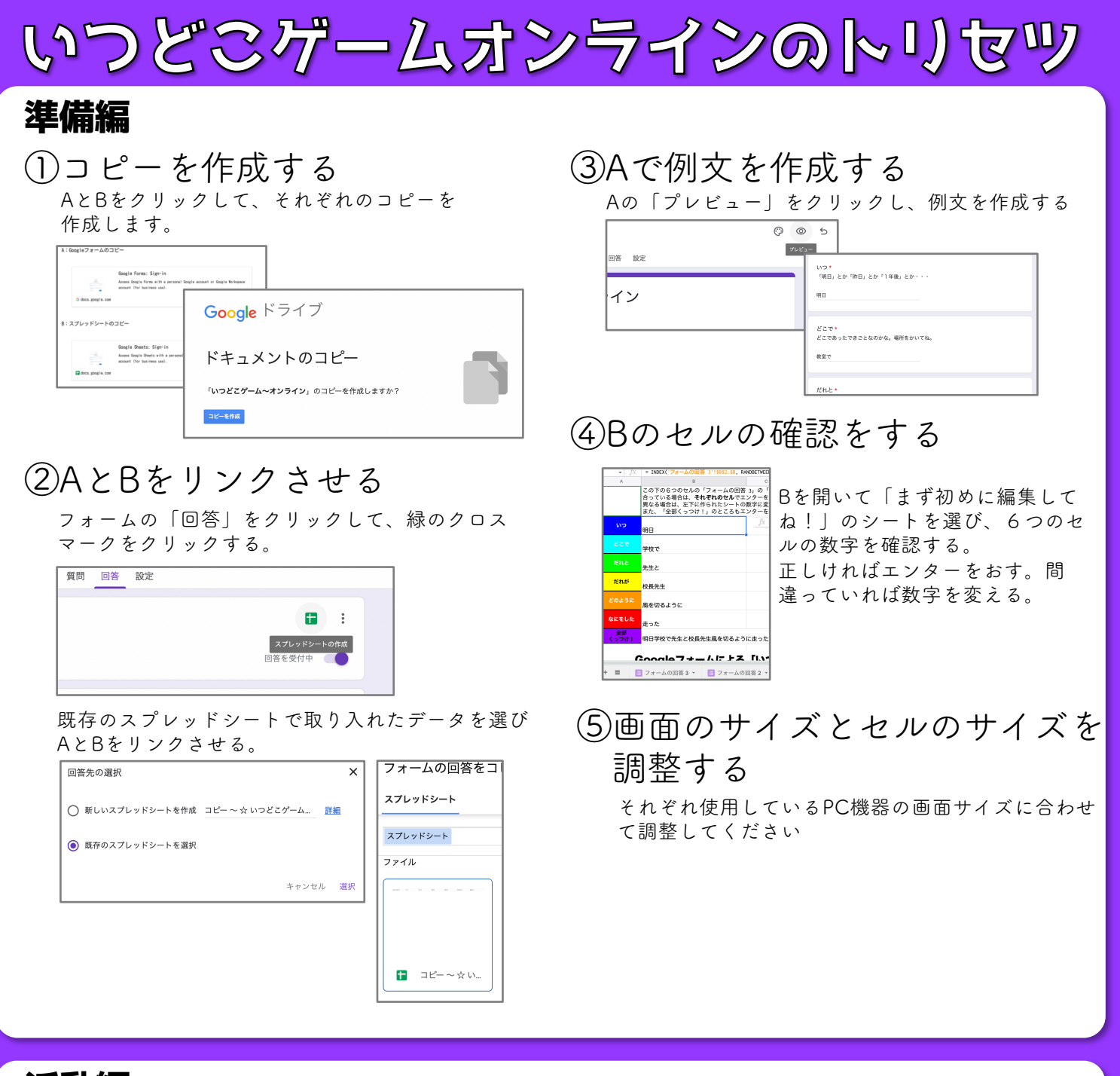

## 活動編

## ①子どもにAのリンクを配る

いつもの通り、子どもたちにAのGoogleフォームの リンクを送ってアンケートをとってください。

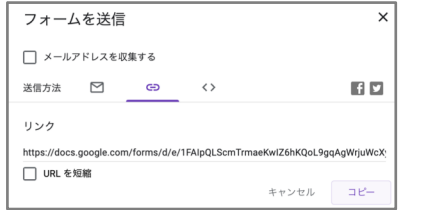

## ②子どもがAに回答する

「できるだけ自分の名前を入れた方楽しいよ」 「人が傷つく言葉はダメだよ」「友達の名前を使 うときは許可を取ろうね」などの言葉がけは必要 だと思います。

## ③テレビとPCを接続する

教師が教室のテレビとPCを接続して画面を共有する。

④Bの「表示用」を選び、ゲー ムを始める

チェックボックスをクリックする度にランダムで表 示されます。子どもが「ストップ!」などと言うと さらに楽しい活動になると思います! 先生チェックで内容をサッと確認するとGOOD!

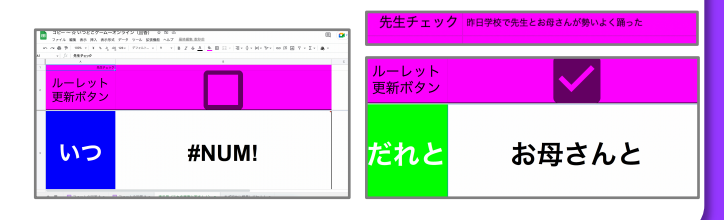